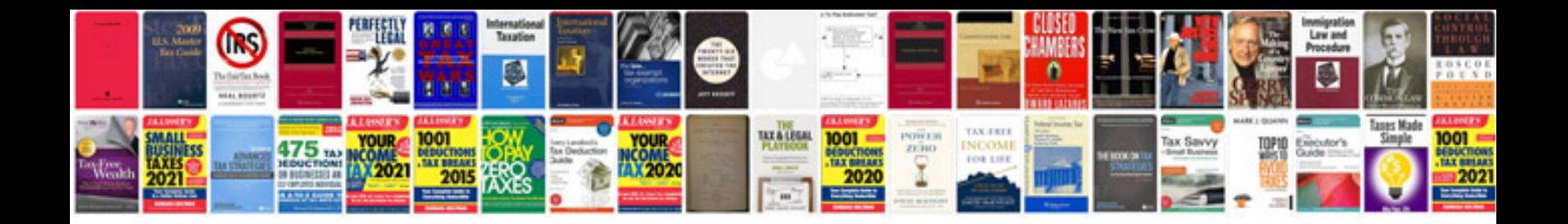

**Savable form free** 

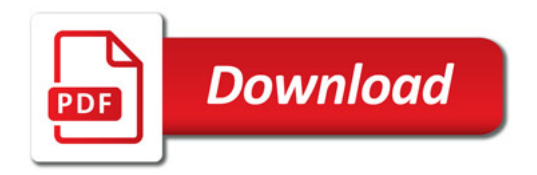

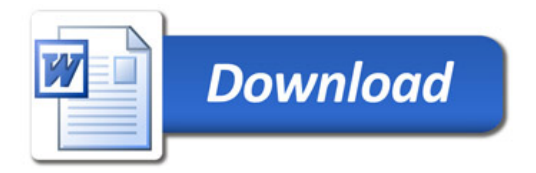